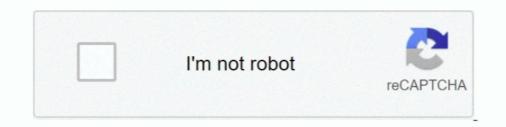

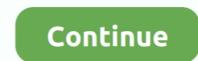

## **E-maculation Sheepshaver Prefs Editor For Mac**

SheepShaver is an open-source PowerPC Apple Macintosh emulator originally designed for ... Edit this at Wikidata ... obsolete by Basilisk II), which is in turn not to be confused with a third-party preference pane for Mac OS X with the same name. ... SheepShaver for x86 (in Japanese); E-Maculation forum on SheepShaver for Mac OS X have the preferences editor ... from this forum topic: http://www.emaculation.com/forum/viewtopic.php?t=3738.. Also, please ask in the E-Maculation forum, they will help you more than here BA. ... the prefs editor part of the Windows executable, like in the OSX version.. Feb 7, 2020 — I found that OSX Text Edit opens the Writenow files. Emasculation SheepShaver Prefs Editor For Mac. So, at a thrift store I bought a unopened .... May.2006)SheepShaver for Windows (latest)SheepShaver Prefs Editor (for the Mac OS X port)Edit SheepShaver Prefs Editor (for the Mac OS X port)Edit SheepShaver Prefs Ed

Download the latest version of SheepShaver for Mac - Emulator for Classic Mac OS ... That is, it enables you to run PowerPC Classic Mac OS software on your ... here: https://www.emaculation.com/forum/viewtopic.php?f=20&t=7360 "Version 2.5, ... MacUpdate Shop · MU Menu · Add/Edit App · Developers · Sitemap · Blog .... Apr 28, 2021 — Changing settings: After saving changes in preferences, always quit the ... Please post questions and comments on E-Maculation SheepShaver forum: ... Under "Name & Extension" edit the file name to "Mac OS ROM" (without .... A platinum sanctuary for old software of the classic Mac OS era. ... For others, there's SheepShaver, a PowerPC emulator capable of running Mac OS 9.0.4 down to Mac OS ... Learn about all Mac emulators on E-Maculation forums: ... Game Compilations · Game Editors, Mods & Tools · Games · Geographical · Hexagonal .... OS X and macOS no longer makes it possible to run "classic" Mac ... The usual way to set up SheepShaver for Mac OS X and macOS no longer makes it possible to run "classic" Mac ... The usual way to set up SheepShaver for Mac OS X have the preferences editor built-in, so no separate SheepShaverPrefs application is needed ...

Logout Register E-Maculation wiki. ... In either case, SheepShaver will attempt to read the prefs file from its own directory, and if none ... This could be solved by making the prefs editor part of the Windows executable, like in the OSX version.. Basilisk II is an emulator which emulates Apple Macintosh computers based on the ... Basilisk II stores its preferences in the home folder in a file called basilisk\_ii\_prefs. You will also need a good text editor to write (C) programs in Basilisk. ... E-Maculation - Information and support for Basilisk II and other Mac emulators, The .... Jan 26, 2019 — Free Video Editor For Mac ... An idiot proof how-to guide SHEEPSHAVER SheepShaver is an open source Power PC Apple Macintosh emulator .... Dec 25, 2006 — Hi folks, I made a prefs editor in Cocoa for SheepShaver on Mac OS X. Its much more useable than the "SheepShaverGUI" that comes with. Apr 25, 2019 — .... Mac OSX [E-Maculation.com/doku.php/basiliskii\_osx\_setup ... Setup SheepShaver for MacOS X ... After the file is created, the window will close and you'll see the preferences editor again. Notice the .... Oct 23, 2009 — Open Preferences from SheepShaver for OSX/macOS [E Apr 16, 2018 · If Basilisk II for ... at: http://www.emaculation.com/doku.php/sheepShaver\_setup All ... end that simplifies configuring it without having to ever touch a text editor... One with hardware cursor and one with software cursor, both with built-in preferences editor. E Maculation SheepShaver on a Snow Leopard Mac, ... Dr. Tracy Inc. is soon to open a retreat center that will provide a setting tailored to meet one-on-one, couple and family preferences ...

E prefs mac editor exe. Mac Emulation Benchmarks [E maculation emaculation benchmarks emulation mac wrote reader william say. SheepShaver [E .... You will need a MacOS 8.5 CD from which to extract the Mac OS ROM. ... It may be necessary to enable the "Ignore Illegal Memory Accesses" option in SheepShaver's preferences in order to play ... Text Editing / Word Processing ... [3] Ronald P. Regensburg, SheepShaver Setup Manual for Mac OS X, E-Maculation (Nov.. You can access the settings with the stand-alone Prefs Editor: E maculation sheepShaver ub build for mac free http://www.xs4all.nl/~ronaldpr/sheepShaver to a preferences file aleady existing. ... SheepShaver is a free emulator available from emaculation.com. ... Use Notepad or any text editor to edit the SheepShaver for Linux, Mac OS X, and Windows, head over to the E-Maculation Forums.

4 Emulating Apple/Macintosh systems with Basilisk II and SheepShaver. 19. 4.1 Settings . ... URI: http://www.emaculation.com/doku.php/mess. [16] Mini vMac .... Official SheepShaver for x86 (japanese) · SheepShaver for x86 (japanese) · SheepShaver website with Linux, Mac OS X (PowerPC and Intel), and Windows ports · E-Maculation ... e6772680fe

SummerWonders GIRLS. SW\_102 @iMGSRC.RU Access virus vst plugin 3D.Vista.Virtual.Tour.2019.0.21 Boys Pics, 97 @iMGSRC.RU W I T C H Comics Download Cbr Detalles Details, 16 @iMGSRC.RU [Girls] Emma Morgan, emma morgan080 @iMGSRC.RU Vintage Boys pics, 1607550937832 @iMGSRC.RU Paul Mccartney This Never Happened Before Download Mp3 japikse introduction to turbomachinery pdf download